## Exercícios - Estatística e Delineamento - 2015/16

## 2 Regressão Linear Simples

1. Com base nos dados do Instituto Nacional de Estatística (INE), foi criado um ficheiro em formato CSV (Comma separated values) chamado cereais.csv e contendo a evolução da superfície agrícola utilizada anualmente na produção de cereais para grão (variável area, em km<sup>2</sup>) em Portugal, no período de 1986 a 2011 (variável ano). O ficheiro encontra-se disponível na página web da disciplina (secção Material de apoio, subsecção Dados). O ficheiro cereais.csv deve ser descarregado e guardado na directoria onde se localiza a sessão de trabalho do R, que convém ser a pasta (de preferência com o nome AulasED) onde tem estado a guardar o seu trabalho. Seguidamente o seu conteúdo deve ser lido para a sessão do R através do comando:

> Cereais <- read.csv("cereais.csv")

Atenção: Ao guardar o ficheiro na directoria da sua sessão de trabalho, não deve alterar o tipo (CSV) de ficheiro. A melhor forma de garantir isso será o de apenas guardar o ficheiro, sem o abrir. Se preferir abrir o ficheiro antes de o guardar, certifique-se de que está a utilizar um editor de texto que não altera o conteúdo do ficheiro. Os programas do tipo Office podem não oferecer essa garantia, pelo que se recomenda evitar a sua utilização.

- (a) Construa uma nuvem de pontos de superfície agrícola vs. ano e comente.
- (b) A partir do gráfico obtido na alínea anterior, sugira um valor para o coeficiente de correlação entre superfície agrícola e ano. Depois, utilize os comandos do R para calcular esse mesmo coeficiente de correlação. Comente o seu significado.
- (c) Ajuste uma recta de regressão de superfície agrícola utilizada sobre anos. Discuta o significado dos parâmetros da recta ajustada, no contexto do problema sob estudo.
- (d) Comente a qualidade da recta obtida, calculando o respectivo coeficiente de determinação e interpretando o valor obtido.
- (e) Trace a recta de regressão ajustada em cima da nuvem de pontos e comente.
- (f) Calcule a Soma de Quadrados Total (SQT), a partir do cálculo da variância amostral de y.
- (g) Calcule o valor da Soma de Quadrados da Regressão (SQR).
- (h) Calcule a Soma de Quadrados dos Resíduos (SQRE), directamente a partir dos resíduos, e verifique numericamente a relação fundamental da Regressão Linear: SQT=SQR+SQRE.
- (i) Altere as unidades de medida da variável area, de  $km^2$  para hectares (area  $\rightarrow$  area $\times 100$ ). Ajuste novamente a regressão, após efectuar esta alteração. O que aconteceu aos parâmetros estimados e ao coeficiente de determinação  $R^2$ ? Comente.
- (j) De novo a partir dos dados originais, transforme a variável ano num contador dos anos do estudo (ano → ano−1985). Ajuste novamente a regressão, após efectuar esta alteração. O que aconteceu aos parâmetros estimados e ao coeficiente de determinação  $R^2$ ? Comente.
- 2. O ficheiro azeite.xls, disponível na página web da disciplina (secção Materiais de apoio, subsecção Dados), é um ficheiro de tipo folha de cálculo, comum a aplicações de escritório como o LibreOffice, OpenOffice ou MicrosoftOffice. A folha de cálculo contém dados relativos à produção de azeite em Portugal no período 1995-2010, disponibilizados pelo Instituto Nacional de Estatística (www.ine.pt). As colunas "Azeitona" e "Azeite" correspondem à produção de azeitona oleificada (em t) e azeite (em hl), respectivamente.
- (a) Abra o ficheiro azeite.xls com um programa do tipo Office e guarde a folha de cálculo num ficheiro de texto de nome azeite.txt, utilizando o Save as com a opção Ficheiro de Texto. Coloque esse ficheiro na pasta de trabalho do R.
- (b) Numa sessão do R, guarde os dados do ficheiro azeite.txt (criado na alínea anterior) numa data frame de nome azeite, através do comando:

> azeite <- read.table("azeite.txt", header=TRUE)

- (c) Crie a nuvem de pontos relacionando as produções de Azeite (eixo vertical, variável y) e Azeitona (eixo horizontal, variável x).
- (d) Com base na nuvem de pontos, sugira um valor para o coeficiente de correlação entre as duas variáveis. Avalie a sua sugestão calculando o valor de  $r_{xy}$ . Comente o valor obtido.
- (e) Calcule as estimativas de mínimos quadrados para os parâmetros da recta de regressão, e comente o seu significado.
- (f) Calcule a precisão da recta de regressão estimada de  $y$  sobre  $x$  e comente o valor obtido.
- 3. Demonstre as seguintes relações algébricas:
	- (a)  $\sum_{n=1}^{\infty}$  $\sum_{i=1}(x_i-\overline{x})=0,$ para qualquer conjunto de  $n$ valores, $\{x_i\}_{i=1}^n,$ de média $\overline{x}.$
	- (b)  $(n-1)cov_{xy} = \sum_{x=1}^{n}$  $\sum_{i=1}^{n} (x_i - \overline{x})(y_i - \overline{y}) = \sum_{i=1}^{n} (x_i - \overline{x})y_i = \sum_{i=1}^{n}$  $\sum_{i=1}^{n} (y_i - \overline{y}) x_i$ , para quaisquer conjuntos de n valores,  $\{x_i\}_{i=1}^n$ , e  $\{y_i\}_{i=1}^n$  de médias  $\overline{x}$  e  $\overline{y}$ , respectivamente.
- 4. Deduza as expressões para o declive e ordenada na origem da recta de regressão, resultantes de minimizar a soma dos quadrados dos resíduos:

$$
b_1 = \frac{cov_{xy}}{s_x^2}
$$
  

$$
b_0 = \overline{y} - b_1 \overline{x}
$$

- 5. Mostre que, numa Regressão Linear Simples, baseada em n pares de observações  $\{(x_i, y_i)\}_{i=1}^n$ , se verifica:
	- (a) A igualdade da média dos valores observados e da média dos valores ajustados de y.
	- (b) A média dos resíduos  $(e_i = y_i \hat{y}_i)$  é nula.
	- (c)  $SQT = SQR + SQRE$ , sendo as três Somas de Quadrados definidas como:

$$
SQT = \sum_{i=1}^{n} (y_i - \overline{y})^2 = (n-1) \cdot s_y^2
$$
  
\n
$$
SQR = \sum_{i=1}^{n} (\hat{y}_i - \overline{y})^2 = (n-1) \cdot s_y^2
$$
  
\n
$$
SQRE = \sum_{i=1}^{n} (y_i - \hat{y}_i)^2 = \sum_{i=1}^{n} e_i^2 = (n-1) \cdot s_e^2
$$

onde  $s^2_*$  indica a variância amostral das quantidades representadas por  $\star$ .

(d) 
$$
SQR = b_1^2 \cdot (n-1) \cdot s_x^2, \text{ onde } (n-1) \cdot s_x^2 = \sum_{i=1}^n (x_i - \overline{x})^2.
$$

ISA/UTL – Estatística e Delineamento – 2015/2016 2

,

6. Mostre que o declive da recta de regressão de y sobre x se pode escrever em termos do desvio padrão de cada variável e do coeficiente de correlação entre as duas variáveis, sendo dado por:

$$
b_1 = r_{xy} \cdot \frac{s_y}{s_x} \ .
$$

- 7. O programa R tem vários conjuntos de dados disponíveis. Um desses conjuntos de dados designa-se anscombe e pode ser visto apenas escrevendo o nome do objecto. Utilizando estes dados, determine, e comente os valores obtidos para:
	- (a) As médias de cada variável  $x_i$  e  $y_i$   $(i = 1 : 4)$ .
	- (b) As variâncias de cada variável  $x_i$  e  $y_i$   $(i = 1 : 4)$ .
	- (c) O valor dos parâmetros  $b_0$  e  $b_1$  nas quatro rectas de regressão de  $y_i$  sobre  $x_i$   $(i = 1, 2, 3, 4)$ .
	- (d) Os Coeficientes de Determinação associados às quatro rectas indicadas na alínea anterior.

Após comentar os resultados obtidos, construa as quatro nuvens de pontos  $\{(x_i^{(j)}, y_i^{(j)})\}_{i=1}^{11}$ , para  $j = 1 : 4$ . Comente esses gráficos, à luz dos valores anteriormente obtidos.

- 8. Utilizando os dados das medições morfométricas sobre 150 lírios, contidos no objecto iris do R, responda às seguintes questões:
	- (a) Construa a nuvem de pontos de comprimento das pétalas (eixo horizontal, variável x) e largura das pétalas (eixo vertical, variável y).
	- (b) Ajuste a recta de regressão de largura  $(y)$  sobre comprimento  $(x)$  das pétalas, e desenhe-a sobre a nuvem de pontos.
	- (c) Ajuste a recta de regressão de comprimento sobre largura, mantendo os nomes de x (comprimento) e $y$ (largura), ou seja, calcule a "recta de $x$ sobre  $y$ ", de equação  $x = b_0^* + b_1^* y$ .
	- (d) Sobre a nuvem de pontos original, trace agora a recta de regressão de comprimento sobre largura - a "recta de x sobre y". (NOTA: Tenha em atenção que uma equação  $x = b_0^* + b_1^* y$ tem, na forma canónica, equação  $y = -\frac{b_0^*}{b_1^*} + \frac{1}{b_1^*}x$ . Verifique que a recta de regressão de y sobre x é diferente da recta de regressão de x sobre y.
	- (e) Explique o facto de as rectas obtidas nas alíneas anteriores serem diferentes.
- 9. O programa R tem um grande número de pacotes adicionais disponíveis. Um desses pacotes adicionais designa-se MASS e pode ser carregado mediante o comando library(MASS).

Considere o conjunto de dados Animals, disponível no referido módulo MASS, onde se listam pesos médios dos cérebros (em q) e dos corpos (em kg) para 28 espécies animais. Pretende-se estudar uma relação entre pesos do cérebro (variável resposta, y) e pesos do corpo (variável preditora, x).

- (a) Construa uma nuvem de pontos de pesos do corpo (eixo horizontal) e pesos do cérebro (eixo vertical). Calcule o coeficiente de correlação correspondente e comente.
- (b) Construa nuvens de pontos com as seguintes transformações de uma ou ambas as variáveis:
	- i.  $ln(y)$  vs. x;
	- ii.  $y$  vs.  $\ln(x)$ ;
	- iii.  $ln(u)$  vs.  $ln(x)$ .
- (c) Considere uma relação linear entre  $\ln(y)$  e  $\ln(x)$ . Explicite a relação de base correspondente entre as variáveis originais (não logaritmizadas). Comente.

Nas alíneas seguintes considere sempre os dados logaritmizados.

 $ISA/UTL - Estatística$  e Delineamento – 2015/2016  $3$ 

- (d) Calcule os coeficientes de correlação e de determinação associados à relação entre  $\ln(x)$  e  $\ln(y)$ . Interprete os valores obtidos. Como se explica que o Coeficiente de Determinação não seja particularmente elevado, sendo evidente a partir da nuvem de pontos que existe uma boa relação linear entre log-peso do corpo e log-peso do cérebro para a generalidade das espécies?
- (e) Ajuste a recta de regressão de log-peso do cérebro sobre log-peso do corpo (utilizando a totalidade das observações). Trace essa recta sobre a nuvem de pontos e comente.
- (f) Considere agora a estimativa para o declive da recta,  $b_1 = 0.49599$ . Qual o significado biológico deste valor, quer na relação entre variáveis logaritmizadas, quer na relação entre as variáveis originais (não logaritmizadas)?
- (g) Considere a nuvem de pontos das variáveis logaritmizadas. Identifique os três pontos que se destacam na parte inferior direita da nuvem. (NOTA: explore o comando identify do R). Comente.

Nas restantes alíneas, considere apenas os dados (logaritmizados) respeitantes a espécies que não sejam de dinossáurios.

- (h) Ajuste a recta de regressão de log-peso do cérebro sobre log-peso do corpo. Trace essa recta sobre a nuvem de pontos e comente. (NOTA: Aproveite a nuvem de pontos anterior, com a totalidade das espécies, para melhor compreender o efeito da exclusão das três espécies de dinossáurios sobre a recta ajustada).
- (i) Analise os principais resultados associados à regressão ajustada na alínea 9h). Compare com os resultados obtidos na alínea 9e) e comente. Em particular, como se explica a elevação considerável no valor do coeficiente de determinação?
- (j) Considere agora a estimativa para o declive da nova recta,  $b_1 = 0.75226$ . Qual o significado biológico deste valor, quer na relação entre variáveis logaritmizadas, quer na relação entre as variáveis originais (não logaritmizadas)?
- 10. Num estudo sobre poluição numa grande cidade, foram efectuadas medições, em 116 dias, da quantidade de ozono no ar (em partes por mil milhões) às 14h00 e da temperatura máxima (em <sup>o</sup>C) no respectivo dia. Essas observações encontram-se num ficheiro em formato csv de nome ozono.csv, que se encontra disponível na página web da disciplina e pode ser descarregado para a directoria de trabalho da sessão do R, como indicado no Exercício 1. Seguidamente, o conteúdo desse ficheiro deve ser lido para dentro da sessão do R e armazenado num objecto de nome ozono, através do comando read.csv:

- (a) Construa a nuvem de pontos de ozono (eixo vertical) vs. temperatura máxima (eixo horizontal).
- (b) Tendo em conta a curvatura observada no gráfico, foi sugerido o ajustamento dum modelo exponencial, da forma  $y = a e^{b x}$ .
	- i. Construa a nuvem de pontos com as transformações adequadas para verificar se o modelo exponencial é, efectivamente, uma boa opção.
	- ii. Ajuste o modelo linearizado recorrendo ao comando lm do R. Determine o respectivo coeficiente de determinação e comente.
	- iii. Interprete os parâmetros da recta que ajustou, directamente em termos do modelo exponencial.
	- iv. Indique, justificando, qual o teor médio de ozono (em partes por mil milhões) estimado pelo modelo ajustado, para um dia em que a temperatura máxima seja de 25oC.

<sup>&</sup>gt; ozono <- read.csv("ozono.csv")

- (c) Considere novamente a nuvem de pontos original. Trace a curva exponencial correspondente ao ajustamento efectuado na alínea anterior.
- 11. Num estudo sobre reacções enzimáticas, procura-se analisar a "velocidade" da reacção em células tratadas com Puromicina. Para diferentes concentrações do substrato (variável conc), medidas em partes por milhão (ppm), registou-se o número de emissões radioactivas por minuto, e a partir destas calculou-se a taxa inicial ou "velocidade" da reacção, em contagens/minuto/minuto (variável taxa). Os resultados obtidos são dados na tabela seguinte e encontram-se nas duas primeiras colunas da data frame Puromycin do R, com as designações conc e rate, respectivamente:

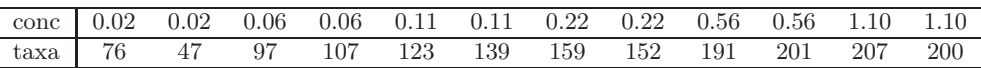

A relação entre taxas da reacção e concentrações do substrato é representada no gráfico à direita. Admite-se que o modelo de Michaelis-Menten é adequado à descrição da relação referida, e decide-se usar este modelo com a seguinte parametrização (onde y representa a  $taxa$  e  $x$  a concentração  $conc$ ),

$$
y = \frac{ax}{b+x}
$$
  $(a > 0, b > 0 \text{ e } x > 0).$ 

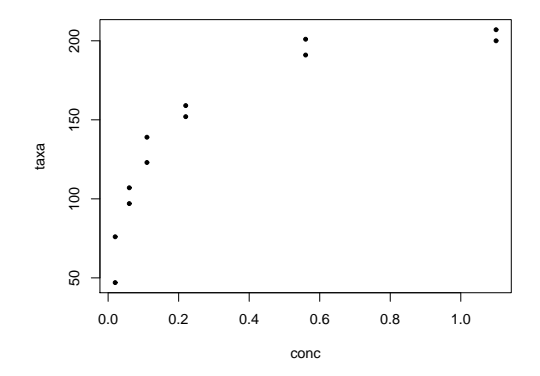

- (a) Mostre que o modelo referido pode ser linearizado, indicando a relação linearizada e as transformações de variáveis necessárias.
- (b) Ajuste o modelo linearizado que escolheu na alínea anterior, através do comando lm do R.
- (c) Estime os parâmetros a e b na relação original no modelo de Michaelis-Menten. Como interpreta o valor estimado do parâmetro a?

Na resolução dos Exercícios seguintes, de natureza inferencial, admita válido o Modelo da Regressão Linear Simples.

- 12. Considere os estimadores  $\hat{\beta}_0$  e  $\hat{\beta}_1$  dos parâmetros duma recta de regressão.
	- (a) Mostre que a média  $(\overline{Y})$  das observações de Y, é uma variável aleatória não correlacionada com o estimador do declive da recta,  $\hat{\beta}_1$ , ou seja, mostre que:

$$
Cov[\overline{Y}, \hat{\beta}_1] = 0.
$$

(b) Mostre que a covariância entre os dois estimadores dos parâmetros da recta é dada por:

$$
Cov[\hat{\beta}_0, \hat{\beta}_1] = -\frac{\overline{x}\sigma^2}{(n-1) \cdot s_x^2}
$$

.

 $ISA/UTL - Estatística$  e Delineamento – 2015/2016 5

- (c) Deduza da alínea anterior que *os estimadores de*  $\beta_0$  *e de*  $\beta_1$  não são, em geral, independentes. Indique uma condição necessária para que o possam ser.
- 13. Mostre que o estimador da ordenada na origem da recta tem a seguinte distribuição:

$$
\hat{\beta}_0 \cap \mathcal{N}\left(\beta_0, \sigma^2 \left[\frac{1}{n} + \frac{\overline{x}^2}{(n-1) \cdot s_x^2}\right]\right),
$$

onde  $(n-1) \cdot s_x^2 = \sum^n$  $\sum_{i=1} (x_i - \overline{x})^2$ .

- 14. Considere de novo os dados do Exercício 8 (medições sobre lírios), admitindo agora que se trata da concretização duma amostra aleatória extraída duma população mais vasta. Considere, em particular, a relação entre largura da pétala (Petal.Width, variável y) e comprimento da pétala (Petal.Length, variável x), ambas em  $cm$ . Responda às seguintes alíneas.
	- (a) Obtenha estimativas das variâncias e desvios padrões dos estimadores dos parâmetros da recta,  $\beta_0$  e  $\beta_1$ .
	- (b) Obtenha um intervalo a 95% de confiança para o declive  $\beta_1$  da correspondente recta populacional.
	- (c) Obtenha um intervalo a 95% de confiança para a ordenada na origem  $\beta_0$  da recta populacional.
	- (d) Utilize um teste de hipóteses para validar a seguinte afirmação: "por cada centimetro a mais no comprimento da pétala, a largura da pétala cresce, em média, 0.5cm".
	- (e) Utilize um teste de hipóteses para validar a seguinte afirmação: "por cada centimetro a mais no comprimento da pétala, a largura da pétala cresce, em média, menos de 0.5cm".
	- (f) Utilize um teste de hipóteses sobre o declive da recta populacional  $\beta_1$  para validar a seguinte afirmação: "não existe uma relação linear significativa entre comprimentos e larguras das pétalas, nos lírios".
	- (g) Valide de novo a afirmação anterior, mas agora utilizando um teste de ajustamento global do Modelo (teste  $F$ ).
	- (h) Preveja o valor esperado da largura da pétala para lírios cuja pétala tenha comprimento 4.5cm. Construa um intervalo de confiança para esse valor esperado.
	- (i) Construa um intervalo de predição (95%) associado à largura duma pétala cujo comprimento seja 4.5cm. Compare com o intervalo de confiança obtido na alínea anterior e comente.
	- (j) Estude os gráficos dos resíduos para detectar a existência de eventuais problemas com os pressupostos do modelo. Comente as suas conclusões.
	- (k) Para cada uma das seguintes transformações dos dados, verifique os efeitos sobre os parâmetros ajustados e sobre o coeficiente de determinação. Comente.
		- i. os comprimentos das pétalas são dados em milímetros  $(x \to 10 \times x)$ , mantendo-se as larguras (y) em centimetros.
		- ii. as larguras das pétalas são dadas em milímetros  $(y \to 10 \times y)$ , mantendo-se os comprimentos  $(x)$  em centimetros.
		- iii. em simultâneo, larguras e comprimentos das pétalas são expressas em milimetros ( $x \rightarrow$  $10 \times x$  e  $y \to 10 \times y$ ).
- 15. A estatística do teste de ajustamento global do modelo (teste F) é dada por  $F = \frac{QMR}{QMRE}$ . O Coeficiente de Determinação define-se como  $R^2 = \frac{SQR}{SQT}$ . Com base nestas definições, e tendo em conta as propriedades das somas de quadrados,

(a) Mostre que a estatística  $F$  se pode escrever também como:

$$
F = (n-2) \cdot \frac{R^2}{1 - R^2}
$$

- (b) Verifique, a partir da expressão anterior, que a estatística  $F$  é (para n fixo) uma função crescente do Coeficiente de Determinação. Interprete esse facto, em termos do significado de  $R<sup>2</sup>$  e a natureza do teste de ajustamento global.
- 16. Mostre que, numa Regressão Linear Simples, a estatística  $F = \frac{QMR}{QMRE}$  do teste de ajustamento global é o quadrado da estatística  $T = \frac{\hat{\beta}_1}{\sqrt{\frac{QMRE}{(n-1)\cdot s_x^2}}}$ do teste t para a hipótese  $H_0: \beta_1 = 0$ . Tendo

em conta os resultados dados na disciplina de Estatística (dos 1<sup>os</sup> ciclos do ISA), relacionando as distribuições t e F, conclua que, numa Regressão Linear Simples, estes dois testes são equivalentes.

- 17. Considere os dados do Exercício 9 (Animals). Trabalhe sempre com os dados logaritmizados, para a totalidade das espécies.
	- (a) Considere a presença de erros aleatórios na relação linear entre as variáveis logaritmizadas: log(Y) =  $\beta_0 + \beta_1 \log(x) + \epsilon$ . Qual a consequência para a relação entre as variáveis originais (não logaritmizadas) associada à presença dos erros aleatórios? E como se traduzem os restantes pressupostos do Modelo de Regressão Linear em termos dessa relação entre as variáveis originais (não logaritmizadas)?
	- (b) Efectue um teste de ajustamento global da regressão ajustada na alínea 9e). Como se explica que o valor do coeficiente de determinação não seja particularmente bom, quando o teste F sugere que a rejeição da hipótese nula do teste de ajustamento é muito enfática?
	- (c) Construa um intervalo de confiança a 95% para o declive da recta que relaciona log-peso do corpo e log-peso do cérebro. É admissível falar-se numa relação isométrica entre peso do corpo e peso do cérebro?
	- (d) Estude os gráficos dos resíduos para detectar a existência de eventuais problemas com os pressupostos do modelo. Em particular, veja como a presença das três espécies de natureza diferente das restantes está a afectar estes gráficos.

Nas restantes alíneas, considere apenas os dados (logaritmizados) respeitantes a espécies que não sejam de dinossáurios.

- (e) Construa um intervalo de confiança a 95% para o declive da recta que relaciona log-peso do corpo e log-peso do cérebro. Perante o novo valor de  $b_1$ , será agora admissível falar-se numa relação isométrica entre peso do corpo e peso do cérebro?
- (f) Preveja o valor esperado do log-peso do cérebro para espécies com peso de corpo igual a 250kg. Construa um intervalo de confiança para esse valor esperado.
- (g) Construa um intervalo de predição associado ao log-peso do cérebro duma espécie cujo peso do corpo seja 250kg. Como obter um intervalo de predição associado ao peso do cérebro?
- (h) Estude os gráficos dos resíduos para detectar a existência de eventuais problemas com os pressupostos do modelo. Comente as suas conclusões, tendo presente os gráficos análogos obtidos com a presença das 3 espécies de dinossáurios.
- 18. Considere agora o conjunto de dados relativos a 62 espécies de mamíferos, que é dado no objecto mammals do pacote MASS, e cuja natureza é semelhante aos dados do Exercício 9.
- (a) Construa uma nuvem de pontos de pesos do corpo (eixo horizontal) e pesos do cérebro (eixo vertical).
- (b) Tendo em vista uma relação alométrica entre as duas variáveis, construa agora uma segunda nuvem de pontos, desta vez entre os logaritmos de cada variável. Comente os dois gráficos.
- (c) Explicite a relação de base entre as variáveis originais (não logaritmizadas) associada a uma relação linear entre as variáveis logaritmizadas. Comente.

Nas alíneas seguintes considerar os *dados logaritmizados*, para a totalidade das espécies.

- (d) Ajuste a recta de regressão de log-peso do cérebro sobre log-peso do corpo. Trace essa recta sobre a nuvem de pontos e comente.
- (e) Analise os principais resultados associados à regressão ajustada. Considere em particular os valores do Coeficiente de Determinação, e os resultados do teste  $F$  de ajustamento global.
- (f) Qual o significado biológico da estimativa do declive da recta, quer na relação entre variáveis logaritmizadas, quer na relação entre as variáveis originais (não logaritmizadas)?
- (g) Construa um intervalo de confiança a 95% para o declive da recta que relaciona log-peso do corpo e log-peso do cérebro. Será agora admissível falar-se numa relação isométrica entre peso do corpo e peso do cérebro?
- (h) Estude os gráficos dos resíduos para detectar a existência de eventuais problemas com os pressupostos do modelo.
- 19. Dado o Modelo de Regressão Linear Simples, considere o estimador do valor esperado de Y , associado a  $X = x$ , ou seja, o estimador  $\hat{\mu}_{Y|x} = \hat{\beta}_0 + \hat{\beta}_1 x$ . Mostre que a sua variância é  $V[\hat{\mu}_{Y|x}] = \sigma^2 \left[ \frac{1}{n} + \frac{(x-\overline{x})^2}{(n-1)\cdot s} \right]$  $\frac{(x-\overline{x})^2}{(n-1)\cdot s_x^2}$ . NOTA: Tenha em atenção o Exercício 12.
- 20. No contexto do Modelo de Regressão Linear Simples,
	- (a) Mostre que a covariância entre o i-ésimo valor observado e o correspondente valor ajustado da variável resposta é dada por  $Cov[Y_i, \hat{Y}_i] = \sigma^2 h_{ii}$ , onde  $h_{ii} = \left[\frac{1}{n} + \frac{(x_i - \overline{x})^2}{(n-1) \cdot s_i^2}\right]$  $\frac{(x_i-\overline{x})^2}{(n-1)\cdot s_x^2}$  (que é também o efeito alavanca da *i*-ésima observação). SUGESTÃO: Recorde que  $\hat{Y}_i = \hat{\beta}_0 + \hat{\beta}_1 x_i$ .
	- (b) Calcule a covariância entre cada observação de Y e o respectivo resíduo, ou seja,  $Cov[Y_i, E_i]$ .
	- (c) Mostre que a covariância entre cada valor ajustado de Y e o respectivo resíduo é nula, ou seja, mostre que  $Cov[\hat{Y}_i, E_i] = 0, \forall i = 1, ..., n$ . Com base neste resultado, justifique a utilização do gráfico de resíduos vs. valores ajustados de Y para estudar o comportamento dos resíduos (em vez de, por exemplo, o gráfico de resíduos vs. valores observados de Y ).
	- (d) Com o auxílio dos resultados anteriores, mostre que os resíduos têm a distribuição indicada nas aulas teóricas, ou seja, mostre que  $E_i \cap \mathcal{N}(0, \sigma^2(1-h_{ii}))$ .
- 21. No contexto da Regressão Linear Simples,
	- (a) Determine o valor esperado da soma de quadrados associada à Regressão  $(SQR)$ . SUGESTÃO: Utilize a fórmula para SQR obtida na última alínea do Exercício 5.
	- (b) Compare os valores esperados dos quadrados médios QMR e QMRE. Com base nessa comparação, justifique a natureza unilateral direita da região de rejeição associada ao teste de ajustamento global, cuja estatística de teste é  $F = \frac{QMR}{QMRE}$ .